## Определите лад в следующих примерах.

Если вы отвечаете в этом файле, то пишите ответ **над примером**, Если выполняете работу на отдельном листе, то пишите номер примера и ответ.

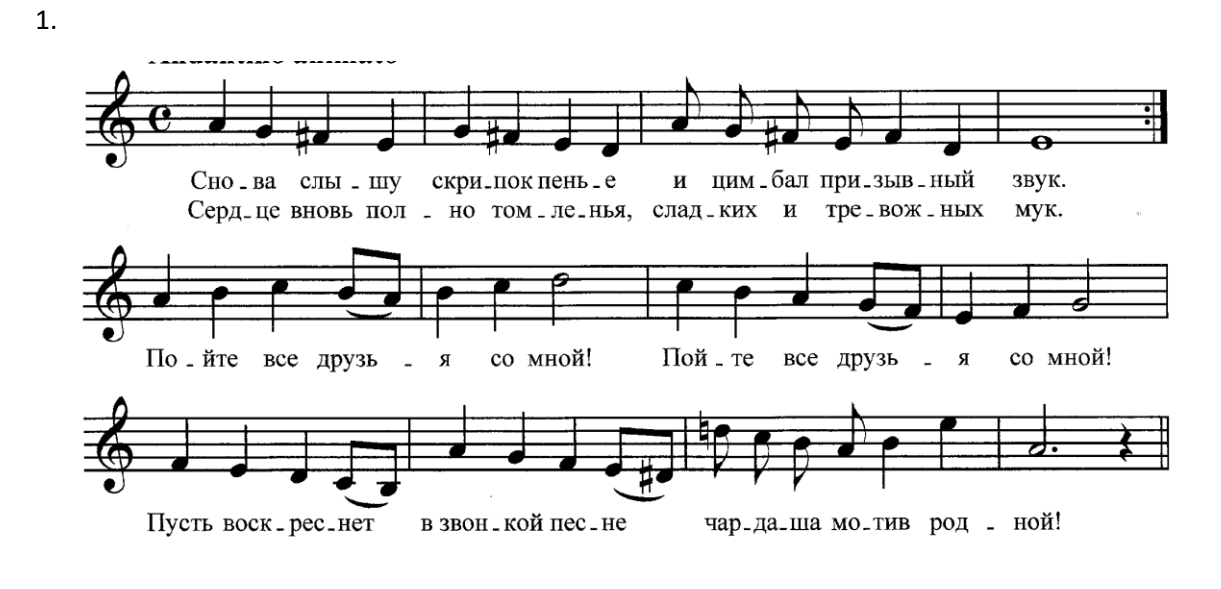

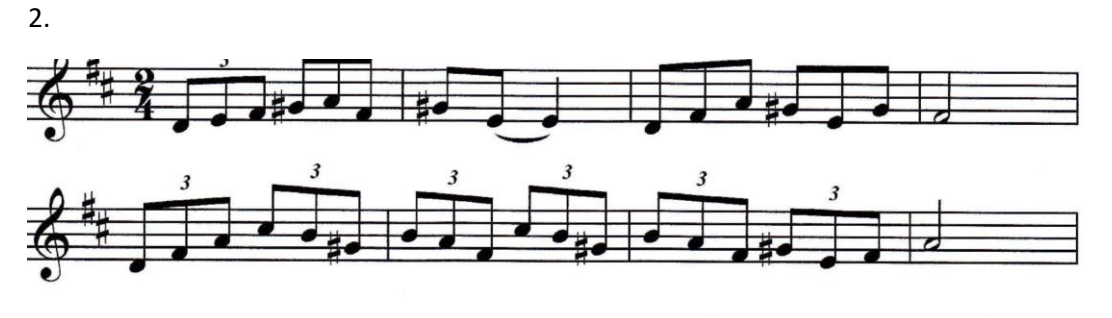

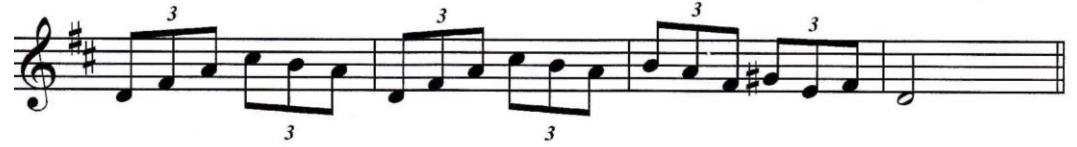

3.

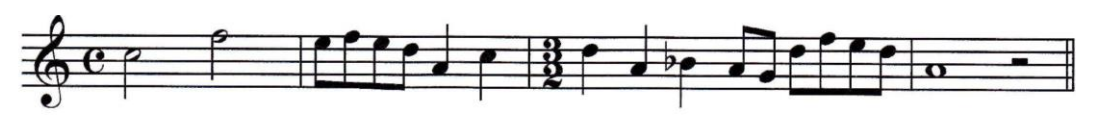

4.

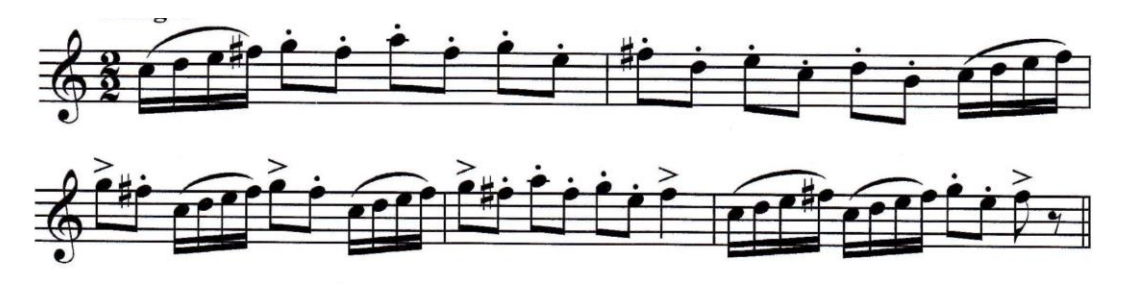

5.

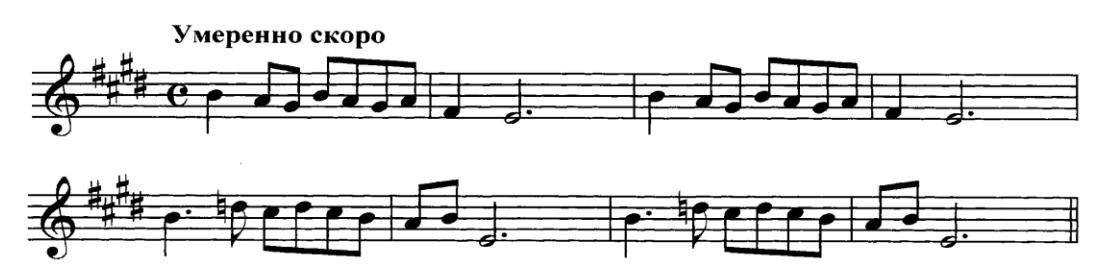